### CAP 5510: Introduction to Bioinformatics

# Giri Narasimhan

ECS 254; Phone: x3748

giri@cis.fiu.edu

www.cis.fiu.edu/~giri/teach/BioinfS07.html

## **BLAST**

305 CHAPTER ELEVEN Assessing Pairwise Sequence Similarity: BLAST and FASTA

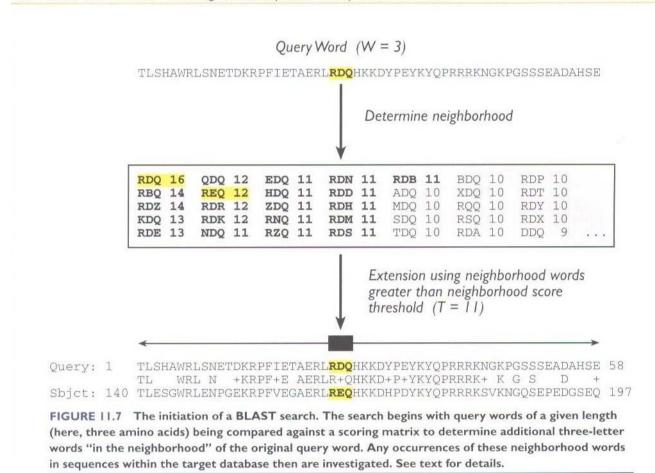

## Rules of Thumb

- Results of searches using different scoring systems may be compared directly using normalized scores.
- If S is the (raw) score for a local alignment, the **normalized** score S' (in bits) is given by

$$S' = (\lambda S - lnK)/ln2$$

The parameter  $\lambda$  scales for the scoring system, while K scales for the search space size.

Statistically significant normalized score,

$$S' > \log\left(\frac{N}{E}\right)$$

where E-value = E, and N = size of search space.

■ Read http://www.ncbi.nlm.nih.gov/Education/BLASTinfo/glossary2.html for information about the various terms being used here.

# Rules of Thumb

- Most sequences with significant similarity over their entire lengths are homologous.
- Matches that are > 50% identical in a 20-40 aa region occur frequently by chance.
- □ Distantly related homologs may lack significant similarity. Homologous sequences may have few absolutely conserved residues.
- $\square$  "A homologous to B" & "B homologous to C"  $\Rightarrow$  "A homologous to C".
- Low complexity regions, transmembrane regions and coiled-coil regions frequently display significant similarity without homology.
- ☐ Greater evolutionary distance implies that length of a local alignment required to achieve a statistically significant score also increases.

## Types of Sequence Alignments - 2

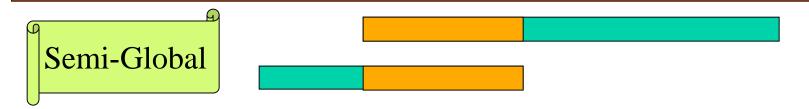

Semi-global Alignment: end segments may not be similar

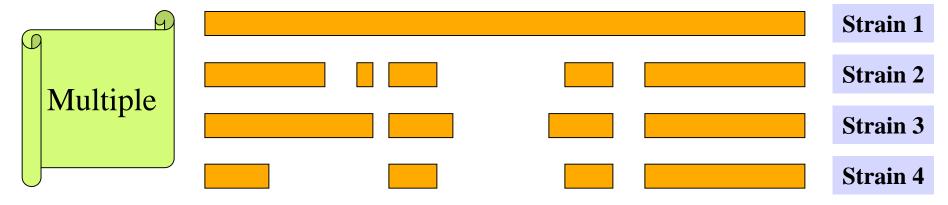

□ Multiple Alignment: similarity between sets of sequences

2/5/07

# **String Matching Problem**

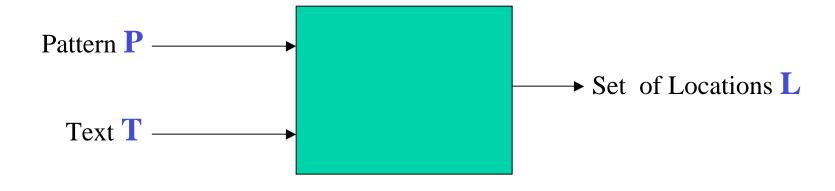

## (Approximate) String Matching

```
Input: Text T, Pattern P

Question(s):

Does P occur in T?

Find one occurrence of P in T.

Find all occurrences of P in T.

Count # of occurrences of P in T.

Find longest substring of P in T.

Find closest substring of P in T.
```

Locate direct repeats of P in T.

Many More variants

### **Applications:**

```
Is P already in the database T?

Locate P in T.

Can P be used as a primer for T?

Is P homologous to anything in T?

Has P been contaminated by T?

Is <u>prefix(P) = suffix(T)?</u>

Locate tandem repeats of P in T.
```

Input: Text T; Pattern P

Output: All occurrences of P in T.

#### **Methods:**

- Naïve Method
- Rabin-Karp Method
- FSA-based method
- Knuth-Morris-Pratt algorithm
- Boyer-Moore
- Suffix Tree method
- Shift-And method

## **Naive Strategy**

**ATAQAANANASPVANAGVERANANESISITALVDANANANAN** 

FFFFFANANAS ANANAS ANANAS

AN AN ANANAS

### **Finite State Automaton**

#### **ANANAS**

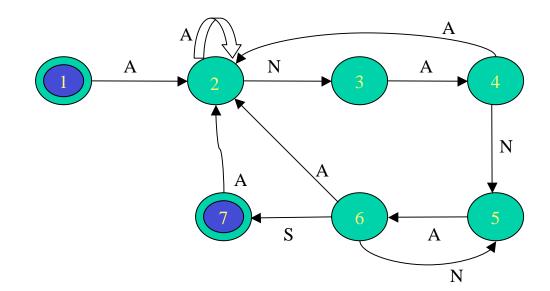

Finite State Automaton

**ATAQAANANASPVANAGVERANANESISITALVDANANANANA** 

# **State Transition Diagram**

|     |      |     |      |      | <b>-</b>              |
|-----|------|-----|------|------|-----------------------|
| ANS | *010 | 001 | 1200 | 2300 | 031400450005146061000 |
|     |      |     |      |      |                       |
|     |      |     |      |      |                       |
|     |      |     |      |      |                       |
|     |      |     |      |      |                       |
|     |      |     |      |      |                       |
|     |      |     |      |      |                       |
|     |      |     |      |      |                       |
|     |      |     |      |      |                       |

Input: Text T; Pattern P

Output: All occurrences of P in T.

### **Sliding Window Strategy:**

Initialize window on T;

While (window within T) do

Scan: if (window = P) then report it;

Shift: shift window to right (by ?? positions)

endwhile;

## **Tries**

Storing:
BIG
BIGGER
BILL
GOOD
GOSH

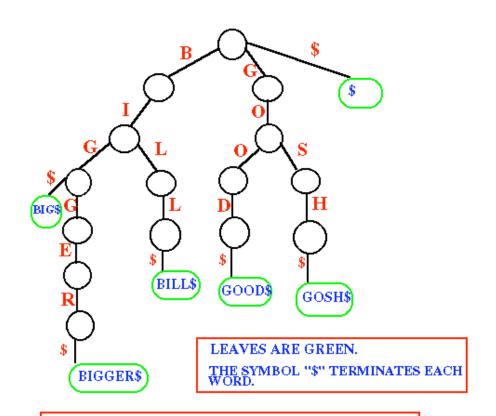

In this figure, the strings either start with B or G. Therefore, the root of the trie is connected to 3 edges called B, G and \$.

### Suffix Tries & Compact Suffix Tries

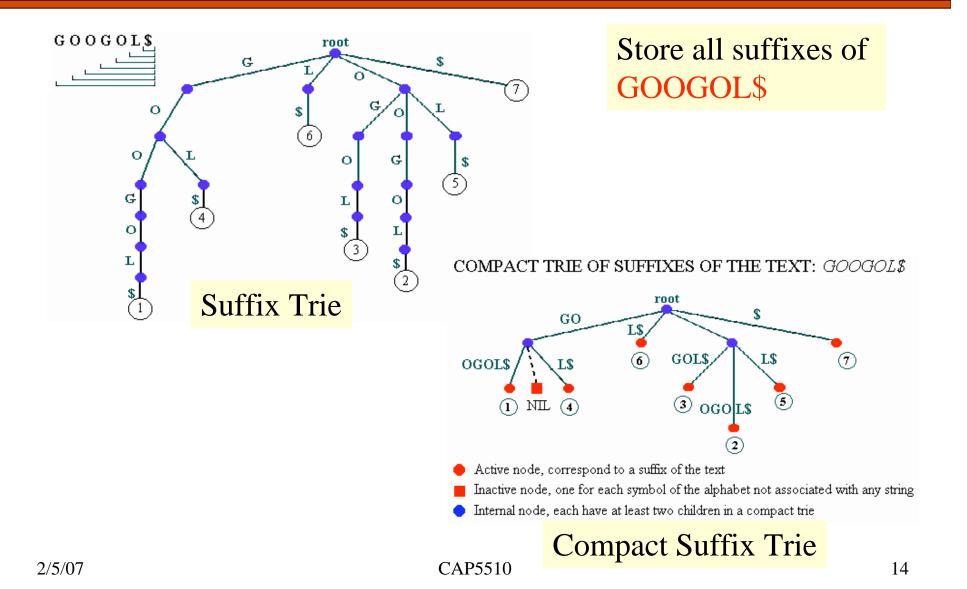

## Suffix Tries to Suffix Trees

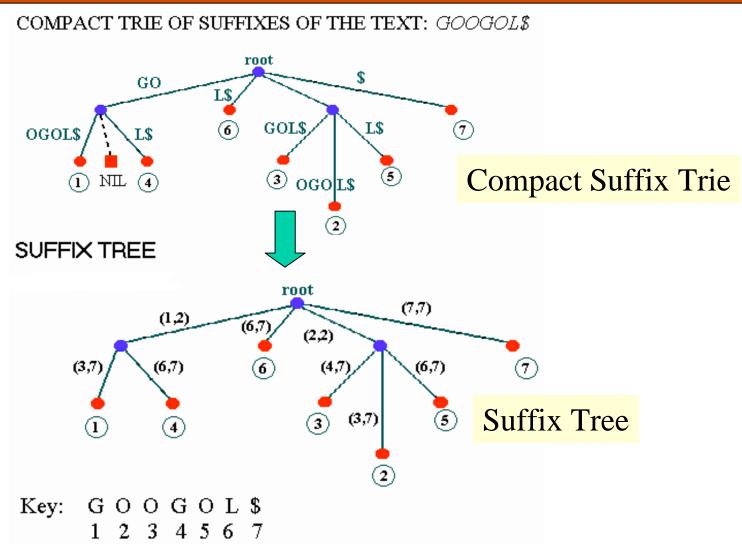

## **Suffix Trees**

- Linear-time construction!
- String Matching, Substring matching, substring common to k of n strings
- All-pairs prefix-suffix problem
- Repeats & Tandem repeats
- □ Approximate string matching

# Multiple Alignments

- Global
  - ClustalW, ClustalX
  - MSA
  - T-Coffee
- Local
  - BLOCKS
  - eMOTIF
  - GIBBS
  - HMMER
  - MACAW
  - MEME
- Other
  - Profile Analysis from msa (UCSD)
  - SAM HMM (from msa)

# Multiple Alignments: CLUSTALW

- \* identical
- : conserved substitutions
- semi-conserved substitutions

: . : \* . . \*:\*

Red: AVFPMLW (Small & hydrophobic)

Blue: DE (Acidic)

Magenta: RHK (Basic)

Green: STYHCNGQ (Hydroxyl, Amine, Basic)

Gray: Others

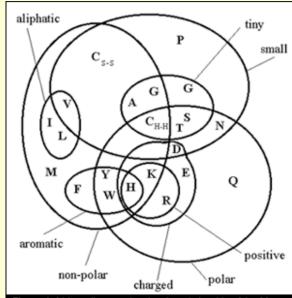

Figure 1. A Venn diagram showing the relationship of the 20 naturally occurring amino acids to a selection of physio-chemical properties thought to be important in the determination of protein structure.

## Multiple Alignments

```
Family alignment for the ITAM domain (Immunoreceptor tyrosine-based activation motif)
```

```
CD3D MOUSE/1-2 EQLYOPLRDR EDTO-YSRLG GN
090768/1-21
                DQLYQPLGER NDGQ-YSQLA TA
CD3G_SHEEP/1-2 DQLYQPLKER EDDQ-YSHLR KK
P79951/1-21
                NDLYQPLGQR SEDT-YSHLN SR
FCEG CAVPO/1-2
               DGIYTGLSTR NQET-YETLK HE
CD3Z HUMAN/3-0
               DGLYQGLSTA TKDT-YDALH MQ
C79A BOVIN/1-2
               ENLYEGLNLD DCSM-YEDIS RG
C79B MOUSE/1-2 DHTYEGLNID OTAT-YEDIV TL
CD3H_MOUSE/1-2 NQLYNELNLG RREE-YDVLE KK
CD3Z SHEEP/1-2 NPVYNELNVG RREE-YAVLD RR
CD3E HUMAN/1-2 NPDYEPIRKG ORDL-YSGLN OR
CD3H MOUSE/2-0 EGVYNALQKD KMAEAYSEIG TK
Consensus/60%
                -.lYpsLspc pcsp.YspLs pp
```

Simple Modular Architecture Research Tool